https://www.100test.com/kao\_ti2020/144/2021\_2022\_Linux\_E7\_A8  $B_E5_BA_c103_144790.$ htm 3  $\mathsf{Qt}$ 

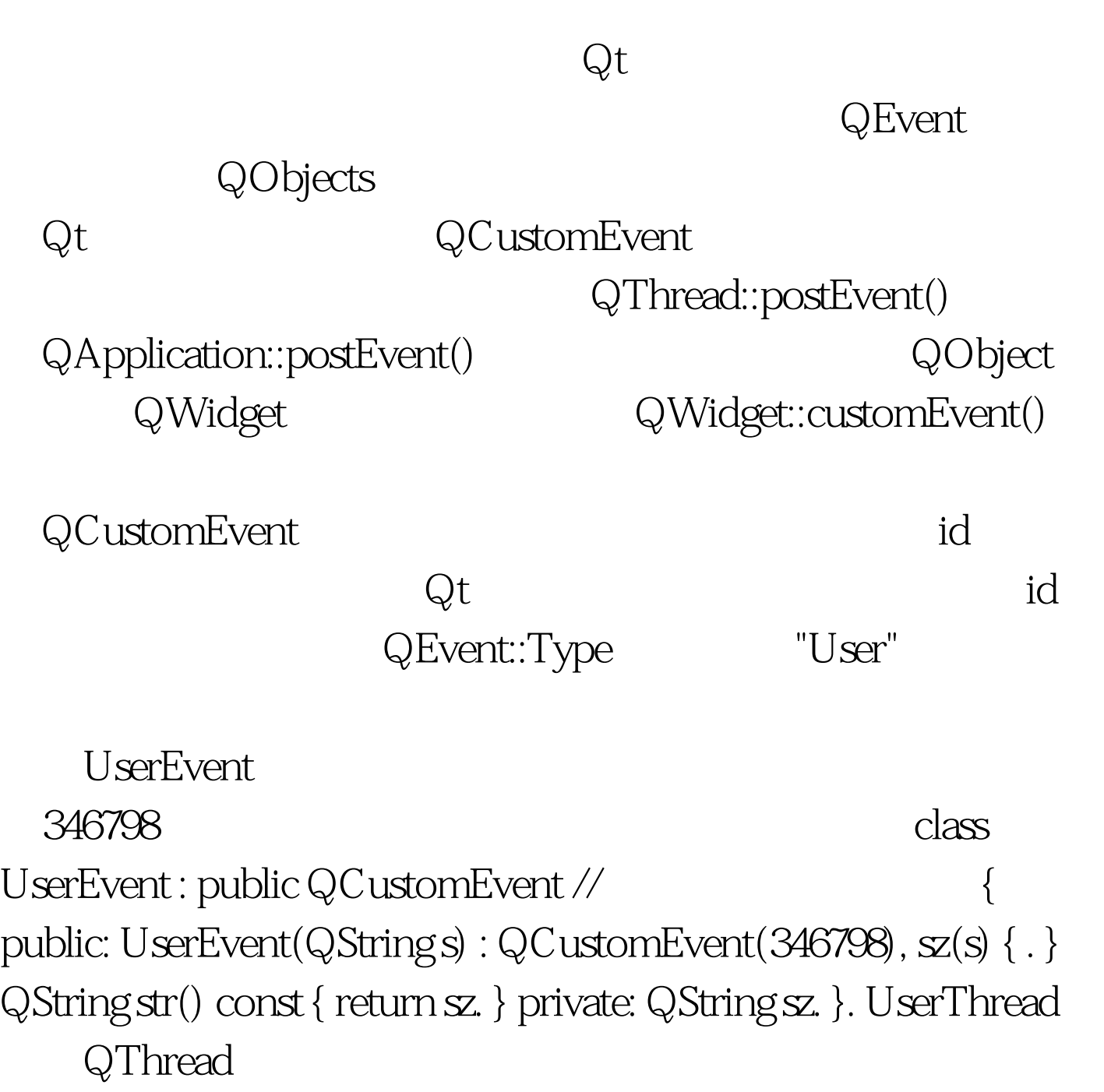

UserThread::run()

```
UserEvent, QThread postEvent
                 class UserThread : public QThread //
         的线程类 { public: UserThread(QObject *r, QMutex *m,
QWaitCondition *c). QObject *receiver. } void UserThread::run()
\prime\prime{UserEvent *re = new UserEvent(resultstring).
QThread::postEvent(receiver, re). } UserWidget
                     QWidget slotGo()
                       recv UserThread
                id 346798 customEvent
               void UserWidget::slotGo() //
      { mutex.lock(). if (! recv) recv = new UserThread(this,
amp.condition). recv->start(). mutex.unlock(). } void
UserWidget::customEvent(QCustomEvent *e) //
        \{ if (e > type() == 346798) \{ UserEvent * re = (UserEvent*) e. newstring = re->str(). } } UserWidget
              UserThread
```
UserWidget

UserWidget

 $100T$ est  $100T$ est  $100T$ www.100test.com